## **University of Delaware Technology Tools for Teaching Assistants**

*This chart provides a brief overview of technology tools available at the University of Delaware. For more information on all of these resources, visit the IT Help Center at www.udel.edu/help*

*IT Client Support and Services offers a variety of IT training opportunities. For a list of web-based and instructor led sessions, go to www.udel.edu/learn. TAs are encouraged to let their students know about these resources. Custom training sessions are also available on topics not currently offered.*

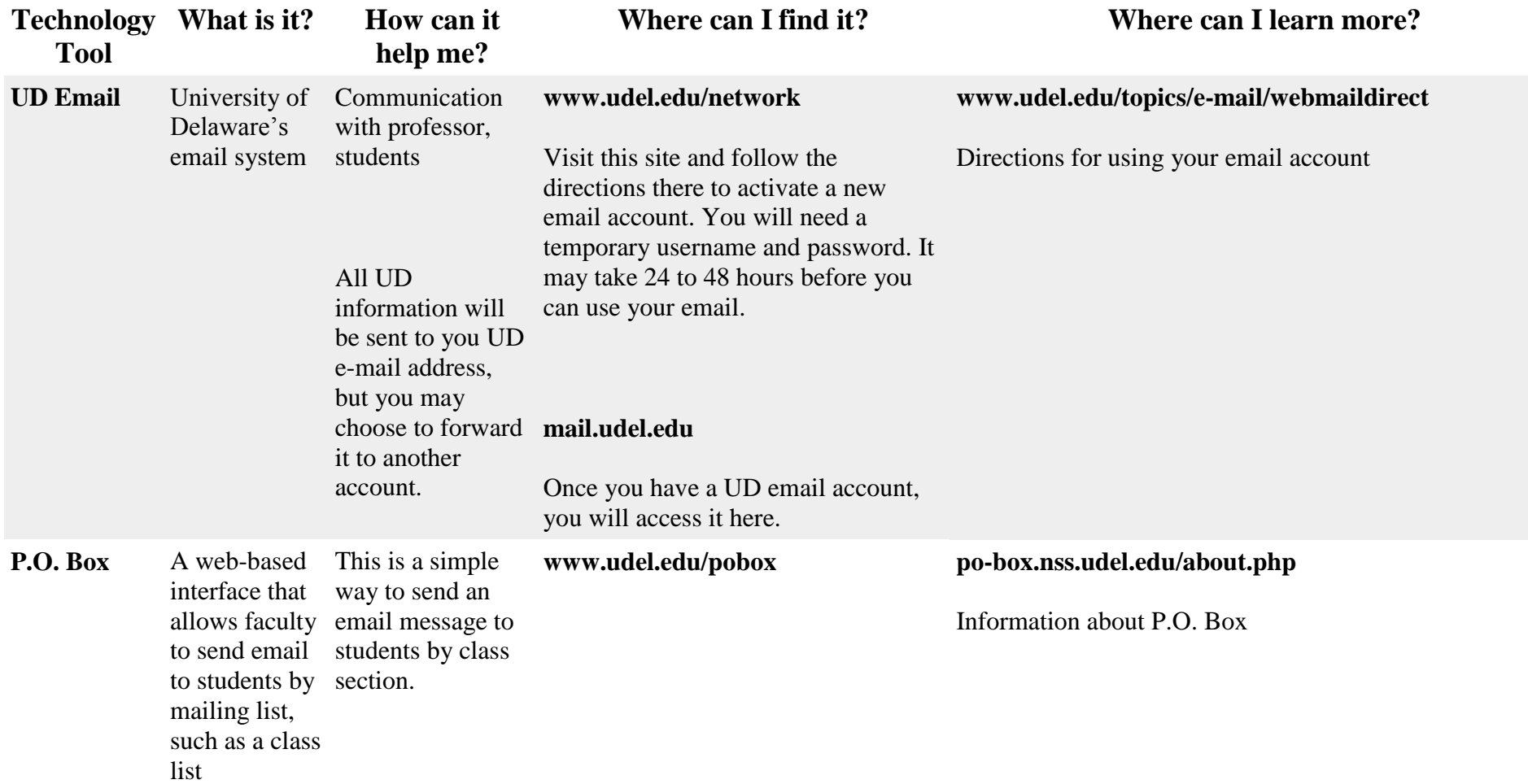

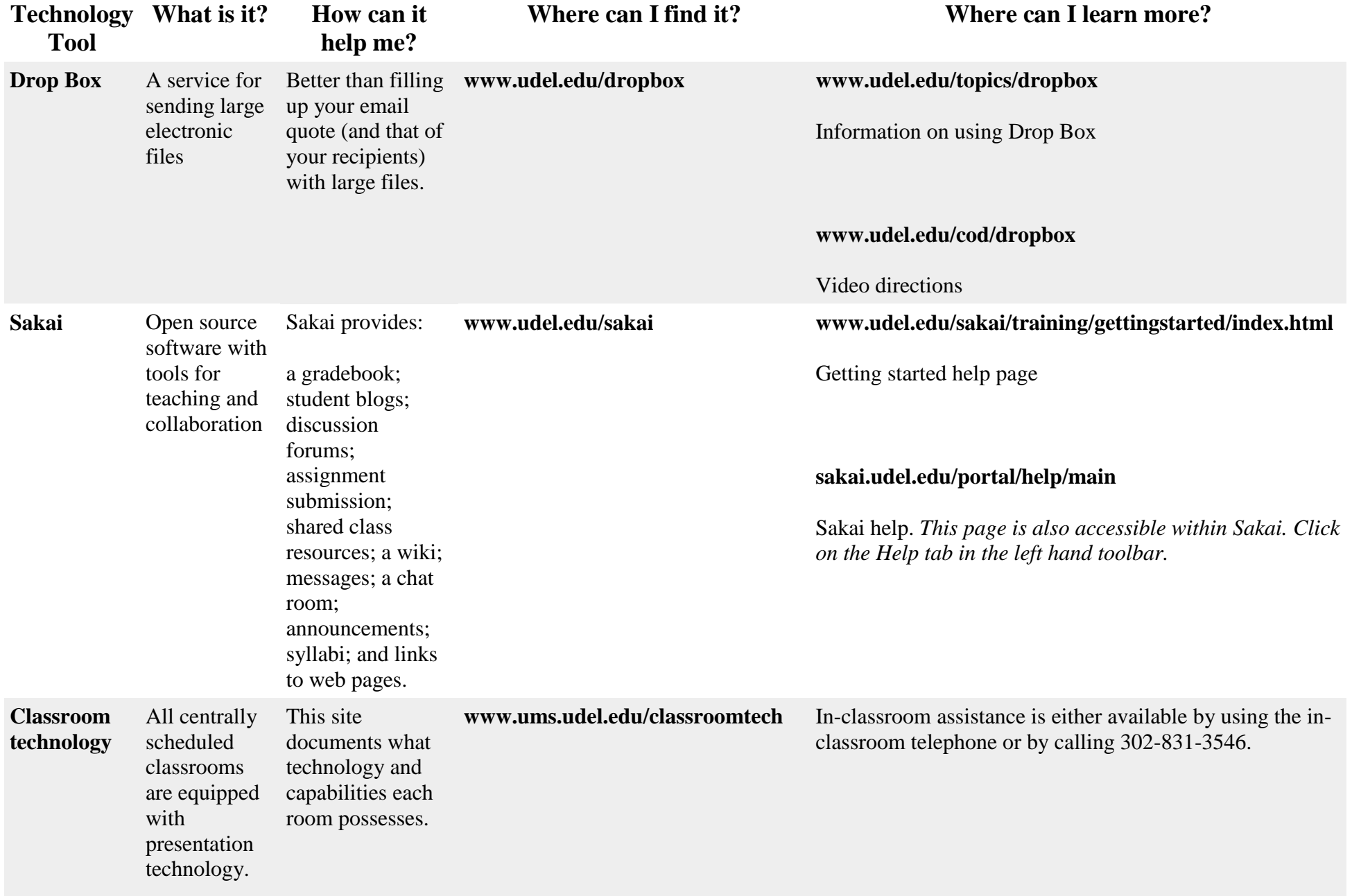